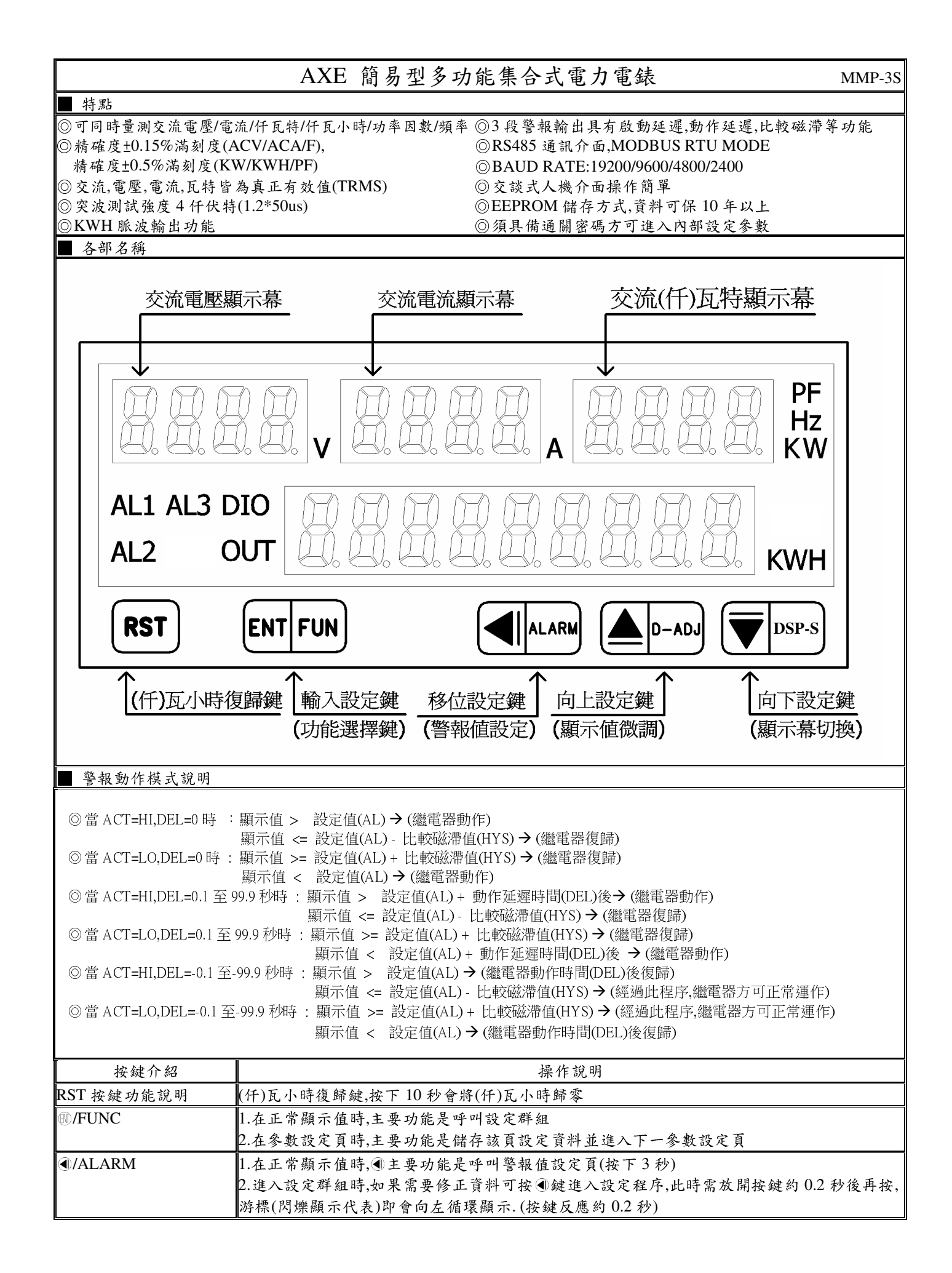

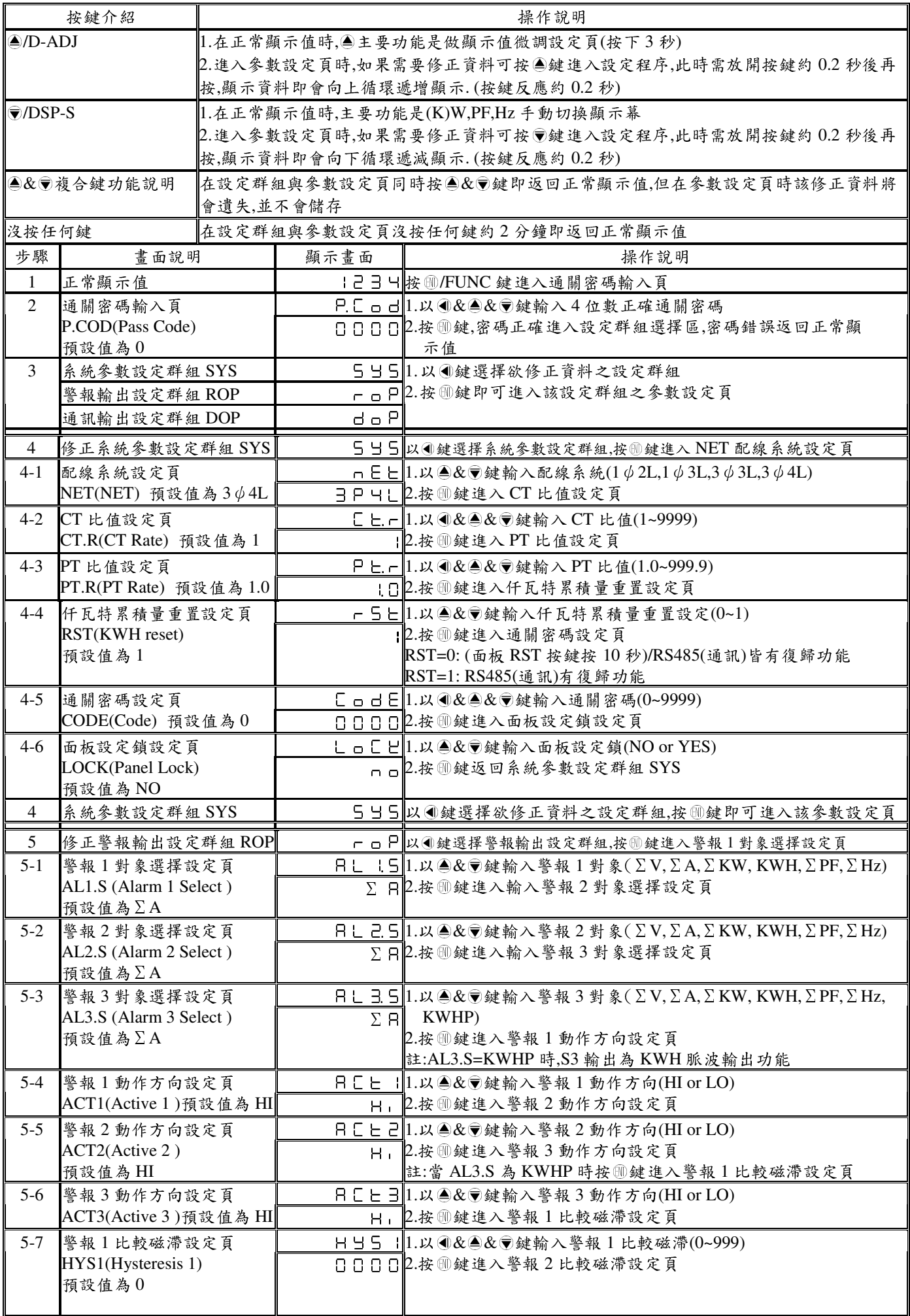

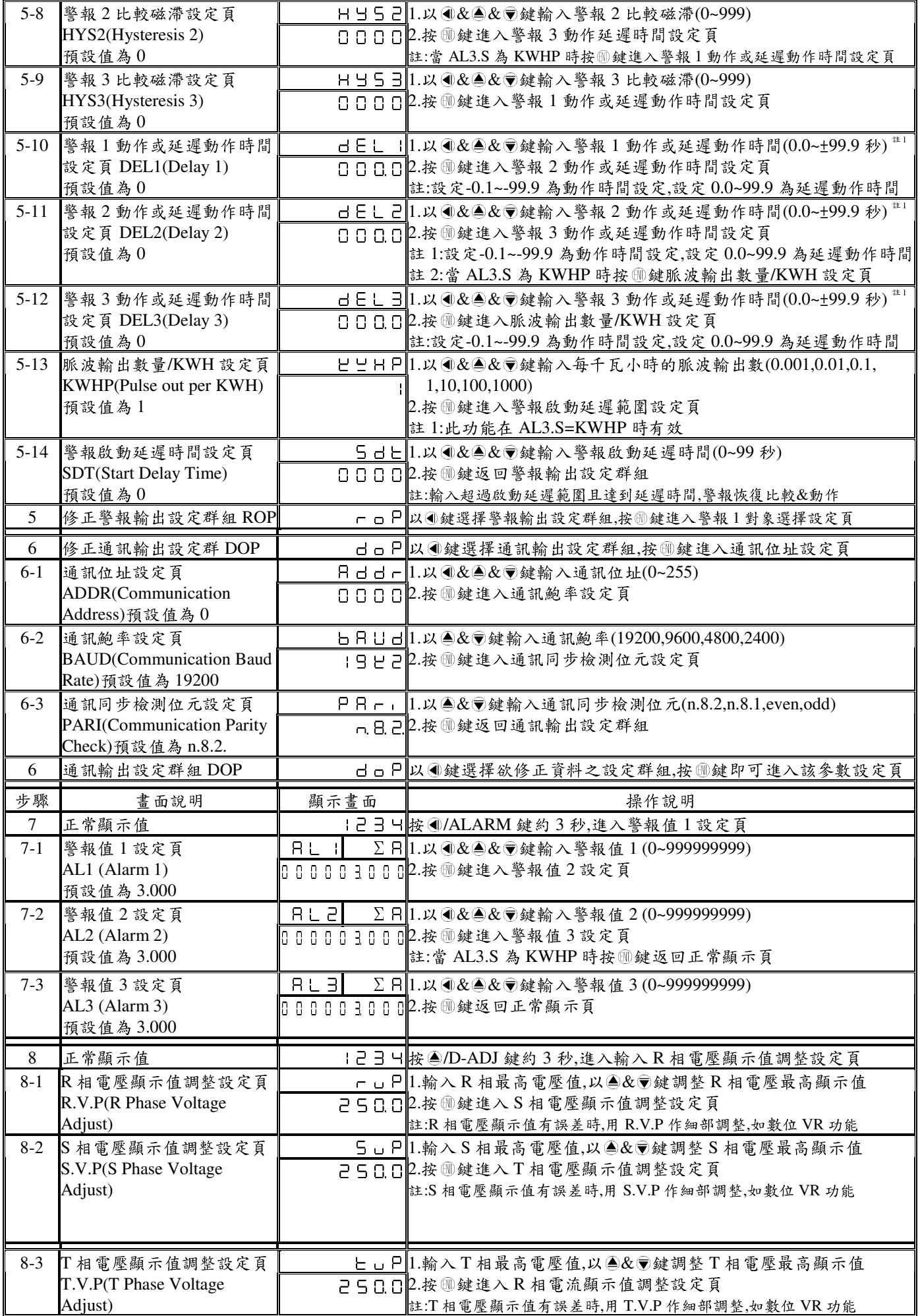

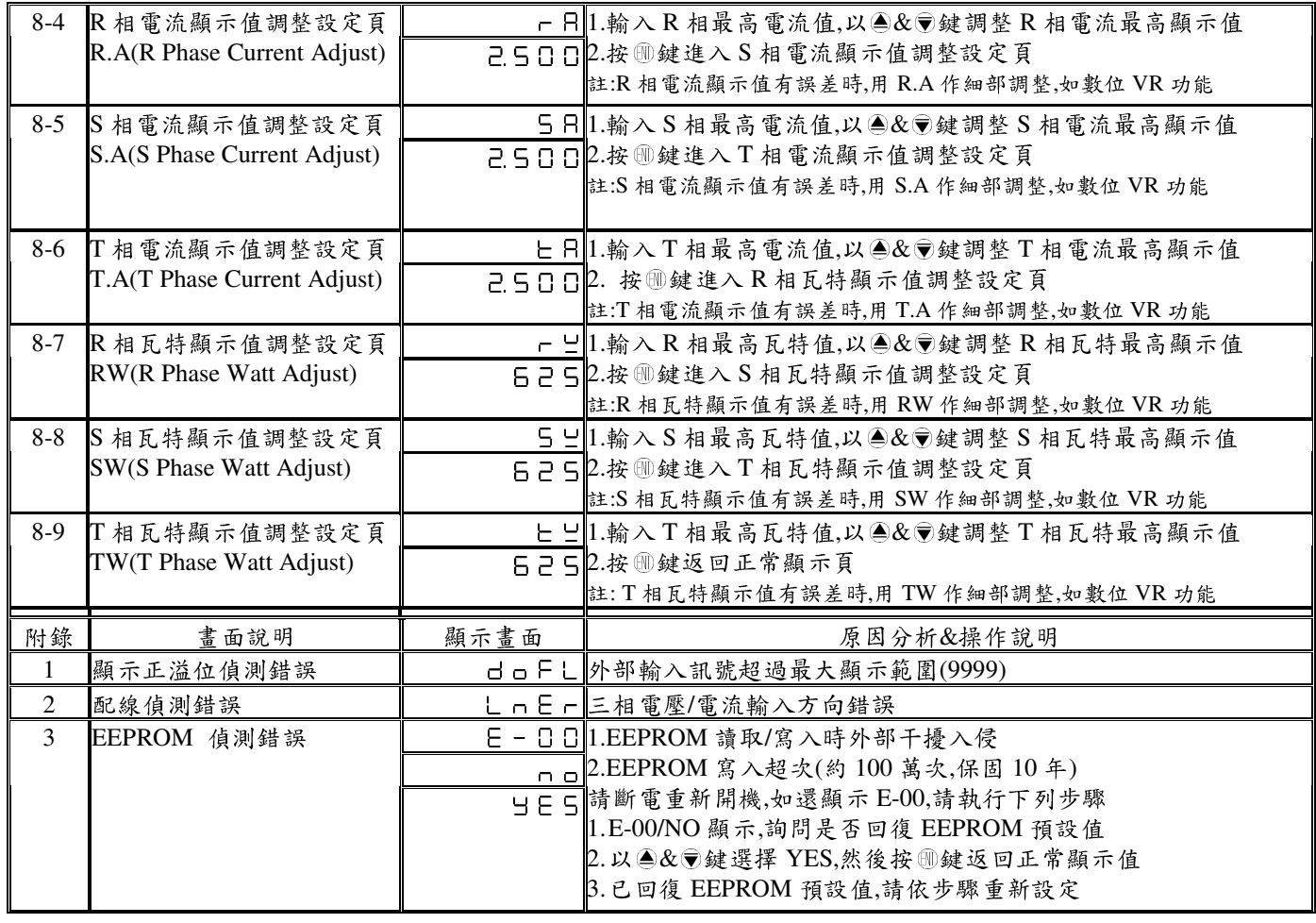

## 註:1.DEL:

動作時間設定:

 警報發生時產生警報動作的時間 延遲動作時間:

警報發生時產生警報動作前的延遲時間

2.變更 CT 比之平均線電流顯示值對應關係與 低值遮罩及不動帶對應關係

| CT.r            | 顯示範圍             | <b>LCUT</b> Value | <b>SB</b> Value |
|-----------------|------------------|-------------------|-----------------|
| x <sub>1</sub>  | $0.000 - 5.000A$ | 0.02A             | 0.025A          |
| $x 2 - 10$      | $0.00 - 50.00A$  | $CT.r*0.02A$      | 0.25A           |
| $x 11 - 100$    | $0.0 - 500.0A$   | $CT.r*0.02A$      | 2.5A            |
| $x 101 - 1000$  | $0000 - 5000A$   | $CT.r*0.02A$      | 25A             |
| $x 1001 - 9999$ | $0.0 - 50.0 K$ A | $CT.r*0.02A$      | 0.25KA          |

## 4.變更 CT 或 PT 比之總瓦特顯示值對應關係與

低值遮罩及不動帶對應關係

| $CT.r$ * $PT.r$      | 顯示範圍               | <b>LCUT</b> Value  | <b>SB</b> Value |
|----------------------|--------------------|--------------------|-----------------|
| $x$ 1.0              | $0.000 - 7.500$ KW | $\pm 0.003$ KW     | 0 <sub>K</sub>  |
| $x 1.1 - 10.0$       | $0.00 - 75.00$ KW  | $\pm 0.03$ KW      | 0 <sub>K</sub>  |
| $x 10.1 - 100.0$     | $0.0 - 750.0$ KW   | $\pm 0.3$ KW       | 0 <sub>K</sub>  |
| $x 100.1 - 1000.0$   | 0~7500KW           | $+3KW$             | 0 <sub>K</sub>  |
| $x 1000.1 - 10000.0$ | 0.0~75.0KKW(MW)    | $\pm 0.03$ KKW(MW) | 0 KKW(MW)       |
| $\geq 10000.1$       | 0~750KKW(MW)       | $\pm 0.3$ KKW(MW)  | 0 KKW(MW)       |

 <sup>6.</sup>LCUT(低值遮罩):當顯示值 ≦ LCUT Value 時,顯示值為 0 SB(不動帶): 警報對象輸入值 ≧ SB 時,開始警報判斷處理 7.KWHP 脈波最大輸出數:61pluse/S

## 3.變更 PT 比之平均相電壓顯示值對應關係與 低值遮罩及不動帶對應關係

| PT.r                  | 161 且 321 十 21 11 31 11 31 70 170 171 17<br>顯示範圍 | <b>LCUT</b> Value | <b>SB</b> Value |
|-----------------------|--------------------------------------------------|-------------------|-----------------|
| $x$ 1.0               | $0.0 - 500.0V$                                   | 3.0V              | 0V              |
| $x 1.1 - 10.0$        | $0 - 5000V$                                      | $PT.r*3.0V$       | 0V              |
| $\text{X}$ 10.1~100.0 | $0.0 - 50.0$ KV                                  | $PT.r*3.0V$       | 0KV             |
| $\bar{x}$ 100.1~999.9 | $0 - 500$ KV                                     | $PT.r*3.0V$       | 0K V            |

5.變更 CT 或 PT 比之千瓦小時顯示值對應關係及 不動帶對應關係

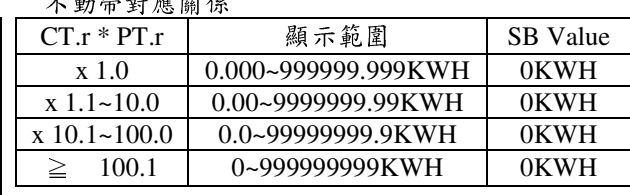

MMP-3S Modbus RTU Mode Protocol Address Map

資料格式 16Bit/32Bit,帶正負號即 8000~7FFF( –32768~32767 ),80000000~7FFFFFFF(-2147483648~2147483647)

| 位址   | 名稱               | 說明                                                                                    | 動作           |
|------|------------------|---------------------------------------------------------------------------------------|--------------|
| 0000 | ID               | 型號判別碼 MMP-3S 為 00                                                                     | $\mathbf{R}$ |
| 0001 | <b>STATUS</b>    | 目前警報輸出狀態,顯示範圍 0000~0007(0~7)(0:OFF,1:ON)                                              | $\mathbf{R}$ |
|      |                  | (Bit0:AL1, Bit1:AL2, Bit2:AL3)                                                        |              |
| 0002 | <b>DISP-MODE</b> | 目前顯示模式,顯示範圍 000~0002 $\overline{(0-2)}^{(3)}$                                         | R/W          |
| 0003 | ACT1             | 警報動作方向,輸入範圍 0000~0001(0~1)(0:HI, 1:LO)                                                | R/W          |
| 0004 | ACT <sub>2</sub> | 警報動作方向,輸入範圍 0000~0001(0~1)(0:HI, 1:LO)                                                | R/W          |
| 0005 | ACT3             | 警報動作方向,輸入範圍 0000~0001(0~1)(0:HI, 1:LO)                                                | R/W          |
| 0006 | AL1.S            | 第一組警報選擇對象,輸入範圍 0000~0005(0~5)                                                         | R/W          |
|      |                  | $(0: \Sigma V, 1: \Sigma A, 2: \Sigma KW, 3:KWH, 4: \Sigma PF, 5: \Sigma Hz)$         |              |
| 0007 | AL2.S            | 第二組警報選擇對象,輸入範圍 0000~0005(0~5)                                                         | R/W          |
|      |                  | $(0: \Sigma V, 1: \Sigma A, 2: \Sigma KW, 3:KWH, 4: \Sigma PF, 5: \Sigma Hz)$         |              |
| 0008 | AL3.S            | 第三組警報選擇對象,輸入範圍 0000~0005(0~6)                                                         | R/W          |
|      |                  | $(0: \Sigma V, 1: \Sigma A, 2: \Sigma KW, 3:KWH, 4: \Sigma PF, 5: \Sigma Hz, 6:KWHP)$ |              |
| 0009 | <b>RST</b>       | 仟瓦特累積量重置設定,輸入範圍0000~0001(0~1)                                                         | R/W          |
|      |                  | (0:(面板 RST 按鍵按 10 秒)/RS485(通訊)皆有復歸功能,1:RS485(通訊)有復歸功能)                                |              |
| 000A | <b>KWHP</b>      | 脈波輸出數,輸入範圍 0000~0006(0~6)                                                             | R/W          |
|      | <b>NET</b>       | $(0:0.001, 1:0.01, 2:0.1, 3:1, 4:10, 5:100, 6:1000)$                                  |              |
| 000B |                  | 配線系統,輸入範圍 0000~0003(0~3)                                                              | R/W          |
| 000C | <b>LOCK</b>      | $(0:1 \phi 2L, 1:1 \phi 3L, 2:3 \phi 3L, 3:3 \phi 4L)$                                | R/W          |
|      |                  | 面板鎖設定,輸入範圍 0000~0001(0~1)(0:NO, 1:YES)                                                |              |
| 000D | <b>BAUD</b>      | 通訊鮑率,輸入範圍 0000~0003(0~3)<br>(0:19K2, 1:9600, 2:4800, 3:2400)                          | R/W          |
| 000E | <b>PARI</b>      | 通訊同步檢測位元,輸入範圍 0000~0003(0~3)                                                          | R/W          |
|      |                  | 0:N.8.2., 1:N.8.1., 2:EVEN, 3:ODD                                                     |              |
| 000F | <b>ADDR</b>      | 通訊位址,輸入範圍 0000~00FF(0~255)                                                            | R/W          |
| 0010 | HYS1             | 警報 1 比較磁滯,輸入範圍 0000~03E7(0~999)                                                       | R/W          |
| 0011 | HYS2             | 警報 2 比較磁滯,輸入範圍 0000~03E7(0~999)                                                       | R/W          |
| 0012 | HYS3             | 警報 3 比較磁滯,輸入範圍 0000~03E7(0~999)                                                       | R/W          |
| 0013 | DEL1             | 警報1動作延遲時間,輸入範圍FC19~03E7(-999~999)                                                     | R/W          |
|      |                  | Map(-99.9S~99.9S)                                                                     |              |
| 0014 | DEL <sub>2</sub> | 警報 2 動作延遲時間,輸入範圍 FC19~03E7(-999~999)                                                  | R/W          |
|      |                  | Map(-99.9S~99.9S)                                                                     |              |
| 0015 | DEL <sub>3</sub> | 警報 3 動作延遲時間,輸入範圍 FC19~03E7(-999~999)                                                  | R/W          |
|      |                  | Map(-99.9S~99.9S)                                                                     |              |
| 0016 | <b>SDT</b>       | 警報啟動延遲時間,輸入範圍 0000~0063(0~99)                                                         | R/W          |
|      |                  | Map(0S~99S)                                                                           |              |
| 0017 | CT.R             | CT 比值,輸入範圍 0001~270F(1~9999)                                                          | R/W          |
| 0018 | PT.R             | PT 比值,輸入範圍 000A~270F(10~9999)                                                         | R/W          |
|      |                  | Map PT.R(1.0~999.9)                                                                   |              |
| 0019 | <b>CODE</b>      | 通關密碼,輸入範圍 0000~270F(0~9999)                                                           | R/W          |
| 001A |                  | 警報值 1,輸入範圍 00000000~3B9AC9FF(0~999999999)高字組                                          | R/W          |
| 001B | AL1              | 警報值 1,輸入範圍 00000000~3B9AC9FF(0~999999999)低字組                                          | R/W          |
|      |                  |                                                                                       |              |
|      |                  |                                                                                       |              |

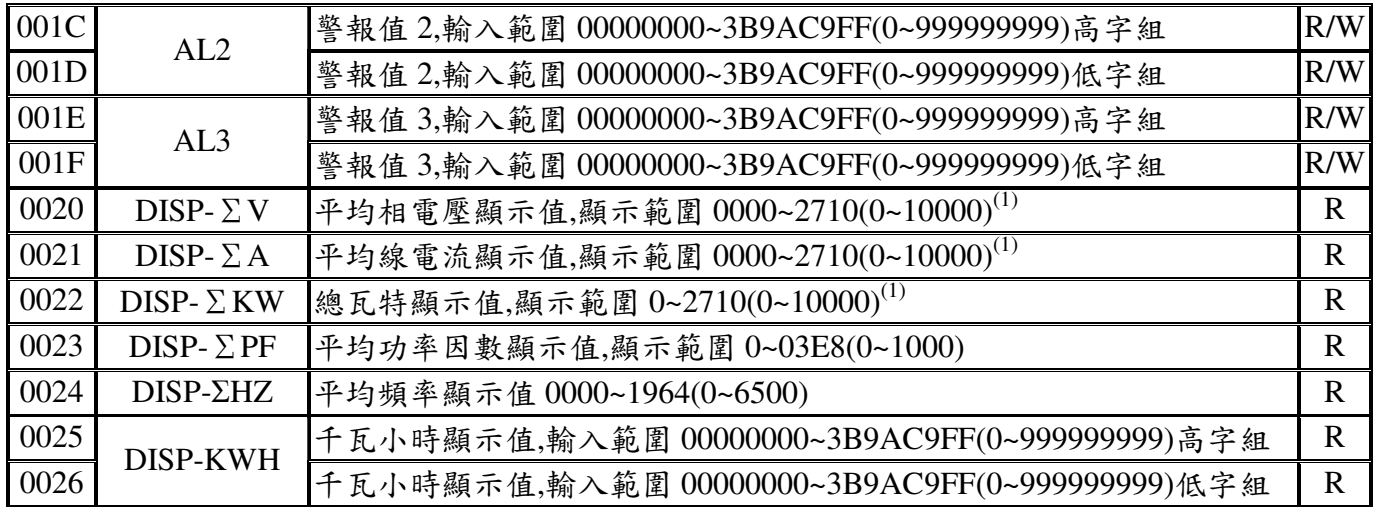

注(1):MODBUS 顯示範圍為 0~2710(0~10000),錶頭顯示範圍為 0~270F(0~9999)

注(2):MODBUS 顯示範圍為 D8F0~2710(-10000~10000),錶頭顯示範圍為 F831~270F(-1999~9999) 注(3): DISP-MODE 為:

0: 顯示平均電壓(ΣV), 平均電流(ΣA), 總千瓦(ΣKW)與千瓦小時(KWH)

1: 顯示平均電壓(ΣV), 平均電流(ΣA), 平均功率因數(ΣPF)與千瓦小時(KWH)

2: 顯示平均電壓(ΣV), 平均電流(ΣA), 平均頻率(ΣHz)與千瓦小時(KWH)

注(4): ΣHz 為偵測 R 相電壓頻率

注(5): 寫入 0x55AA 至 DISP-KWH 位址(0025 or 0026), 可清除 DISP-KWH 累積量